Método de **medianas repetidas** para la estimación de la pendiente y ordenada al origen de una recta en un diagrama de dispersión (Ver clase teórica).

a1) Genere un conjunto de datos y obtenga su diagrama de dispersión Por ejemplo **x<- seq(1,20) y <- x\*x plot(x,y)**

a2) Considere la recta que pasa por dos puntos

(por ejemplo, ( x[3], y[3]) ; (x[18],y[18]) )

Halle la **pendiente** primero y luego la **ordenda al origen** de la recta que tiene esa pendiente y pasa por uno de los puntos anteriores.

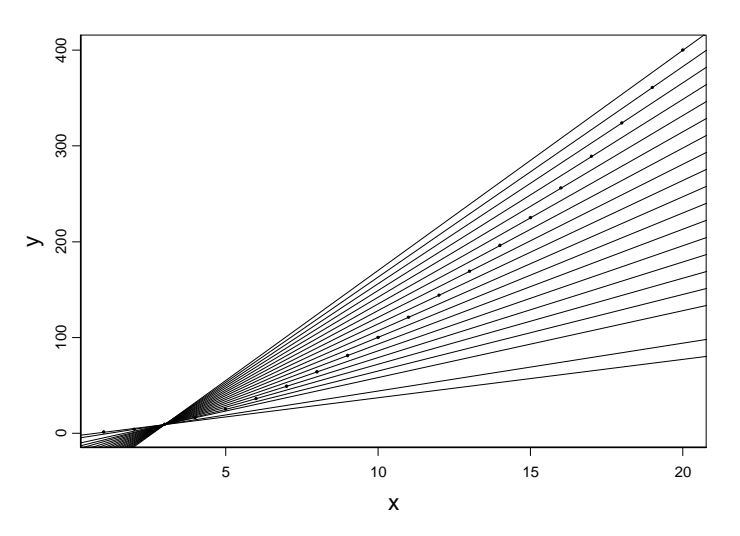

```
pendientes<- vector(length=length(y)) 
for(i in (1:\text{length}(x)))
   pendientes[i]<-(y[3]-y[i])/(x[3]-x[i]) 
}
```

```
vectora<- y[3]-pendientes*x[3] 
for(i in (1:length(x))[-3]){ 
abline(vectora[i],pendientes[i]) 
}
```
b) analice detalladamente que obtiene con las siguientes expresiones vectoriales

b1) **> (y[1]-y)/(x[1] - x) > (y[2]-y)/(x[2] - x) -------------------- > (y[20]-y)/(x[20] - x)** 

Cada una de las instrucciones anteriores podría obtenerse mediante un ciclo. ¿Cuál?

b2)

**> median((y[1]-y)/(x[1] - x),na.rm=T) > median((y[2]-y)/(x[2] - x),na.rm=T) -------------------------------------** 

c) Para cada punto (x[i], y[i])i:1,...,20 y otro fijo que usted elija halle la pendiente de la recta que los une, halle la ordenada al origen de la recta que tiene esa pendiente.

d) Agregue un outlier y repita a), b) y c)

```
x < -c(x, 20)y < -c(y,1)
```
e) Analice detalladamente que realiza la siguiente función

```
repmedians \leq function(x,y) {
      med.pendientes<- vector(length=length(y)) 
      #mediana de las pendientes para cada punto fijo i 
     for(i in 1:length(x)) med.pendientes[i]<-median((y[i]-y)/(x[i] - 
  x),na.rm=T) 
      } 
      bRM =median(med.pendientes) 
      vectora<- y - bRM*x 
      aRM <- median(vectora) 
      list(ord.origen=aRM,pendiente=bRM) 
}
```
f) Si fun es una función de 2 argumentos, la función outer(v1,v2, FUN) aplica la función FUN a todas las combinaciones de pares posibles formados con un valor del vector v1 y otro valor del vector v2. Mire el help y genere sus propios ejemplos.

```
g) Obtenga un vector con las medianas de las pendientes de las rectas que pasan 
   por cada punto
```

```
med.pendientes<- vector(length=length(y)) 
 for(i in 1:length(x)) med.pendientes[i]<-median((y[i]-y)/(x[i] - 
  x),na.rm=T) 
      } 
med.pendientes
```
y compare con lo obtenido con las siguientes instrucciones

```
mediana <- function(x)median(x,na.rm=T) #para poder calcular con 
  datos faltantes 
apply( outer(y,-y, "+")/outer(x,-x, "+") ,1,mediana )
```
h) Analice la siguiente función vectorial

```
repmedianas \leq -\text{function}(x,y)bRM <- median(apply( outer(y,-y, "+")/outer(x,-x, "+") 
   ,1,mediana )) 
vectora<- y - bRM*x 
       aRM <- median(vectora) 
       list(ord.origen=aRM,pendiente=bRM) 
   } 
i) Compare: 
repmedians(x,y) #con ciclos semivectorial
repmedianas(x,y) #cálculo matricial
j) Con los datos originales y con los datos con un outlier obtenga las rectas de 
   medianas repetidas y la de cuadrados mínimos
```

```
 plot(x,y) 
 abline(unlist(repmedianas(x,y)),col="red") 
 abline(lm(y~x),col="blue")
```
k) Repita el paso j) para los siguientes conjuntos de datos: 1) x =10 8 13 9 11 14 6 4 12 7 5 y= 8.04 6.95 7.58 8.81 8.33 9.96 7.24 4.26 10.84 4.82 5.68 2) x= 10 8 13 9 11 14 6 4 12 7 5 y= 7.46 6.77 12.74 7.11 7.81 8.84 6.08 5.39 8.15 6.42 5.73 ¿Cuál de las dos rectas le parece que ajusta mejor en cada caso?